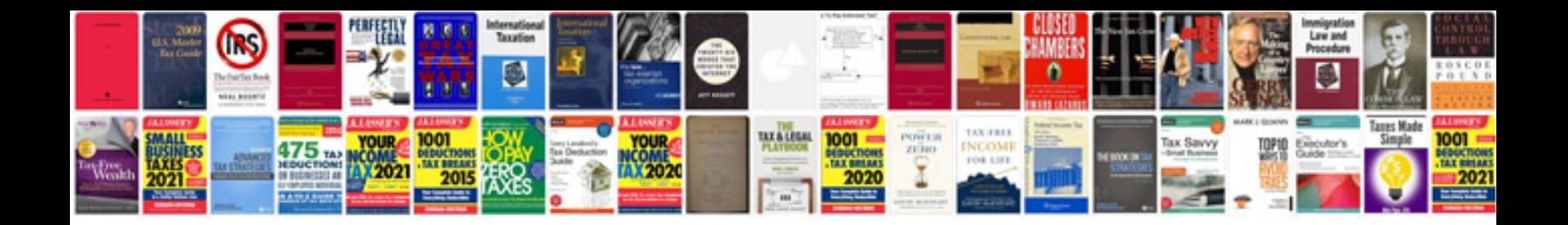

**Address label template google docs**

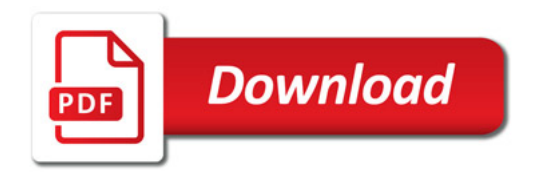

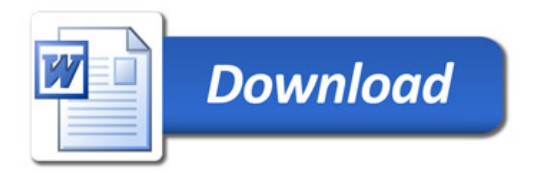